### Retour d'expérience sur Borg Backup

Laurent Guerby

## **teta**neutral.net

Capitoul - Toulouse - 23 juin 2016

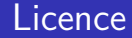

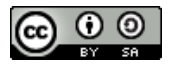

Ce document est sous licence

Creative Commons Paternité - Partage à l'Identique 3.0 non transposé.

Le texte complet de cette licence est disponible à l'adresse :

<http://creativecommons.org/licenses/by-sa/3.0/>

## À propos de l'orateur

#### **Laurent Guerby**

- **Ingénieur Télécom Bretagne 1996**
- **Président de l'association tetaneutral.net**
- Ingénieur d'étude IRIT-UT2J depuis le 1er juin 2016
- <mailto:laurent@guerby.net>

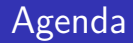

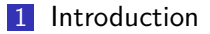

#### [Running](#page-8-0)

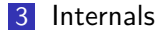

#### [Conclusion](#page-17-0)

<span id="page-4-0"></span>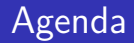

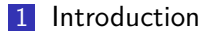

#### [Running](#page-8-0)

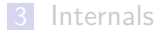

#### [Conclusion](#page-17-0)

- Documentation <https://borgbackup.readthedocs.io>
- Source <https://github.com/borgbackup>
- Tracker <https://github.com/borgbackup/borg/issues>
- **IRC** channel #borgbackup on <irc.freenode.net>
- ThomasWaldmann
- BorgBackup (short : Borg) is a deduplicating backup program. Optionally, it supports compression and authenticated encryption.
- The main goal of Borg is to provide an efficient and secure way to backup data. The data deduplication technique used makes Borg suitable for daily backups since only changes are stored. The authenticated encryption technique makes it suitable for backups to not fully trusted targets.
- Borg is a fork of Attic https ://github.com/jborg/attic
- Current version is 1.0.3, 1.0 march 2016
- Python 3.4  $(91\%$  ) plus some C code

<span id="page-8-0"></span>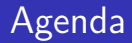

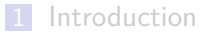

#### [Running](#page-8-0)

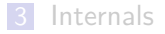

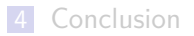

- borg init /path/to/repo
- borg create /path/to/repo::20160623 /src /Documents –exclude '\*.pyc'
- borg list /path/to/repo
- borg extract /path/to/repo::20160623
- borg extract /path/to/repo::20160623 home/USERNAME/src

## Mount Access

- borg mount /path/to/repo::20160623 /tmp/mymountpoint
- **ls** /tmp/mymountpoint
- fusermount -u /tmp/mymountpoint
- **borg init user@hostname:/path/to/repo**
- borg init ssh://user@hostname:port/path/to/repo
- command="borg serve -restrict-to-path /path/to/repo", no-pty,no-agent-forwarding, no-port-forwarding,no-X11-forwarding, no-user-rc ssh-rsa ...

## Encryption

- borg init –encryption=keyfile -v /path/to/repo
- **Enter new passphrase:**
- Key in "/root/.config/borg/keys/mnt\_backup" created
- **Export BORG PASSPHRASE=xxx**

### Performance

- Duration: 7 minutes 5.34 seconds
- Number of files: 2410575
- **Original size Compressed size Deduplicated size** This archive: 239.23 GB 162.11 GB 294.81 MB All archives: 19.16 TB 13.08 TB 166.94 GB

<span id="page-14-0"></span>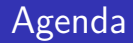

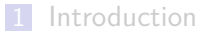

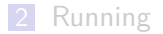

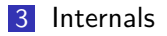

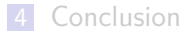

15/20

## Repo Format

- Simple directory, a few files repo/data/config and data subdirectory
- repo/data/0/9996, max 10000 files per directory, files about 5 megabytes
- $\blacksquare$  independant from number of files to backup
- $\blacksquare$  rsync works perfectly for duplicating a repo
- –checkpoint-interval SECONDS write checkpoint every SECONDS seconds (Default: 300)
- You can restart a backup
- or just create a new, will go faster one thanks to deduplication

<span id="page-17-0"></span>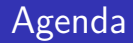

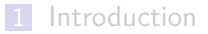

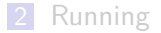

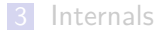

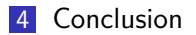

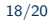

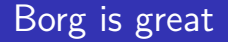

Borg solves lots of backup management issues All sysadmins I told about borg switched to it

# Questions ?

<mailto:question@tetaneutral.net>